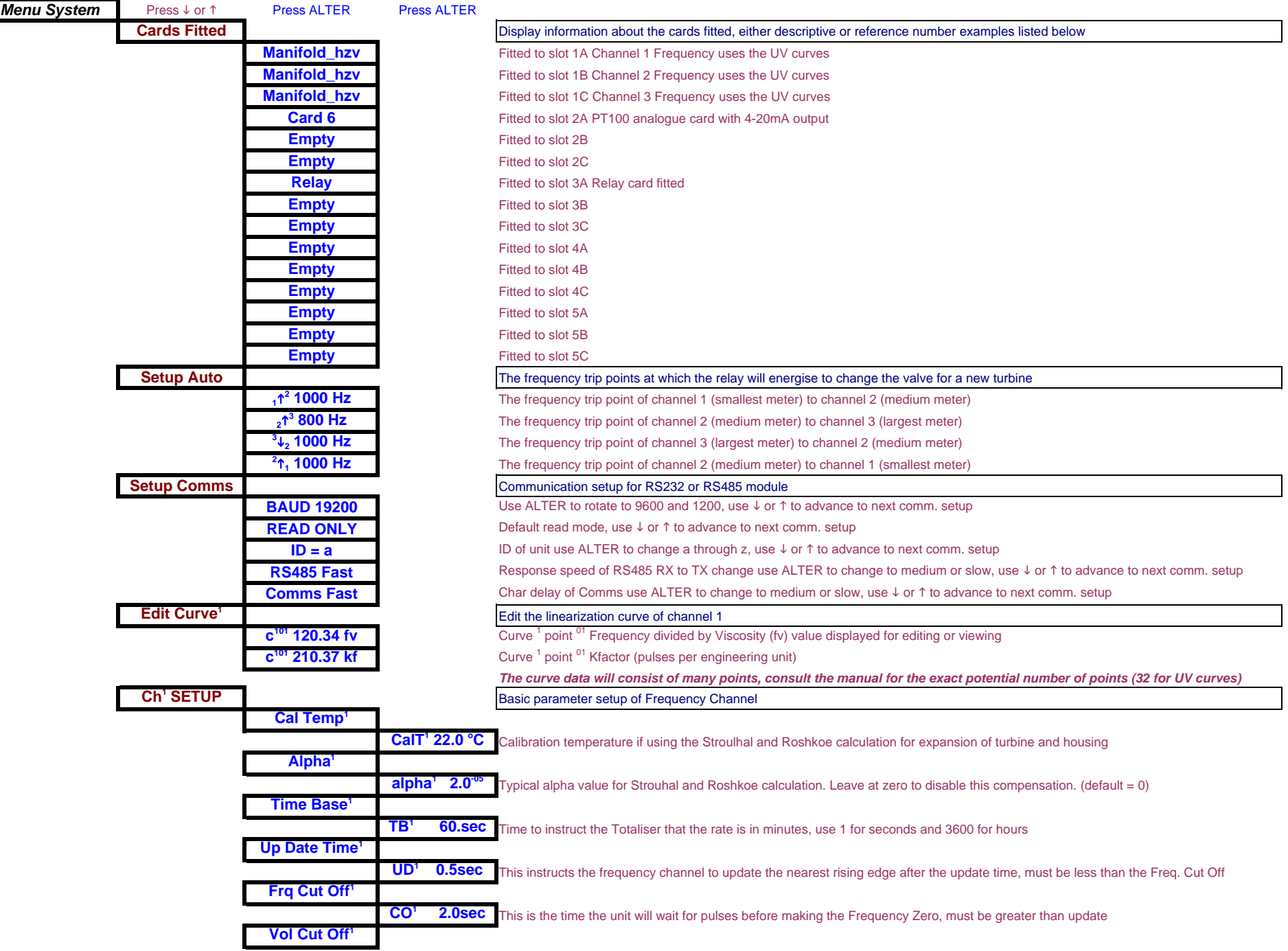

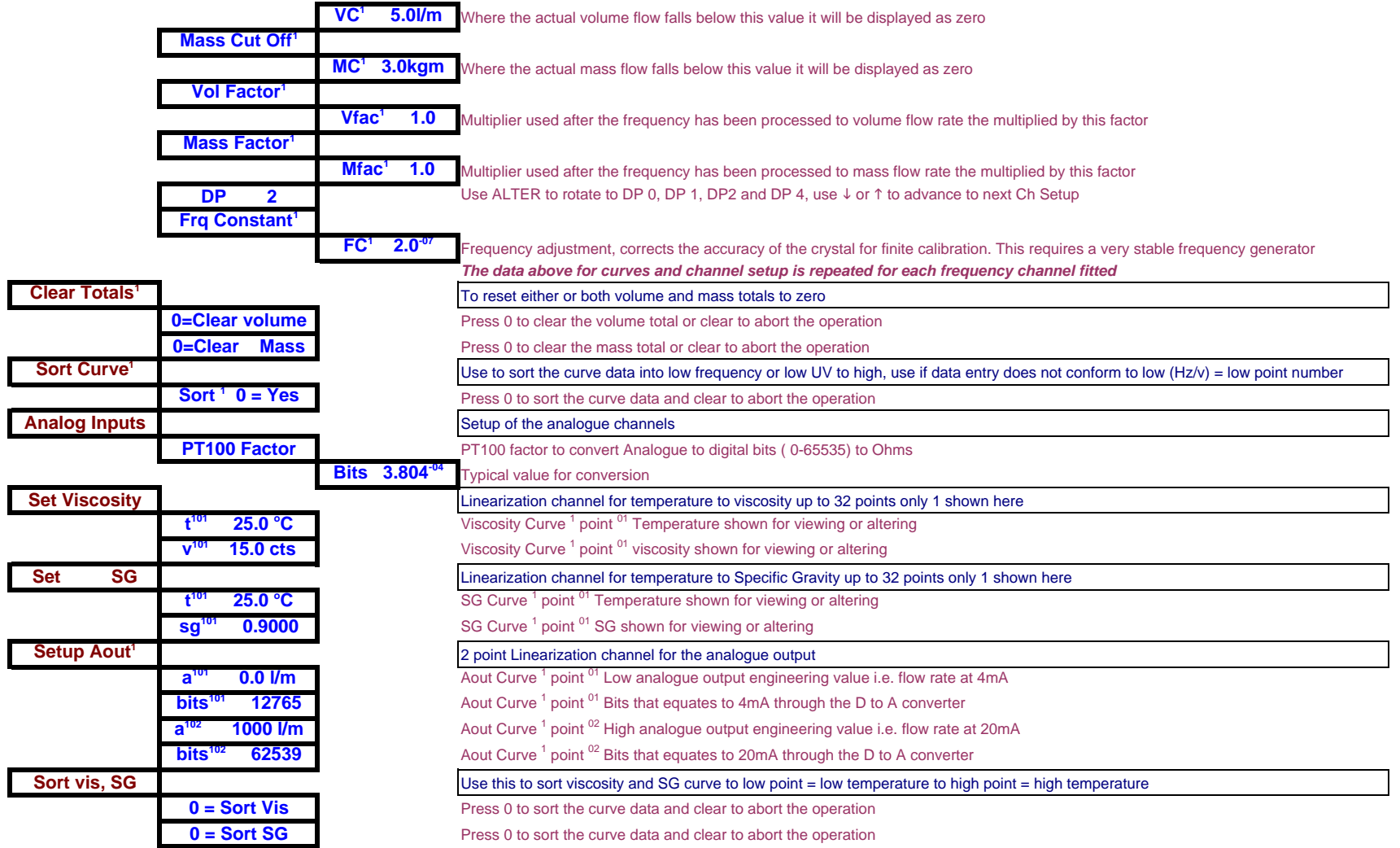

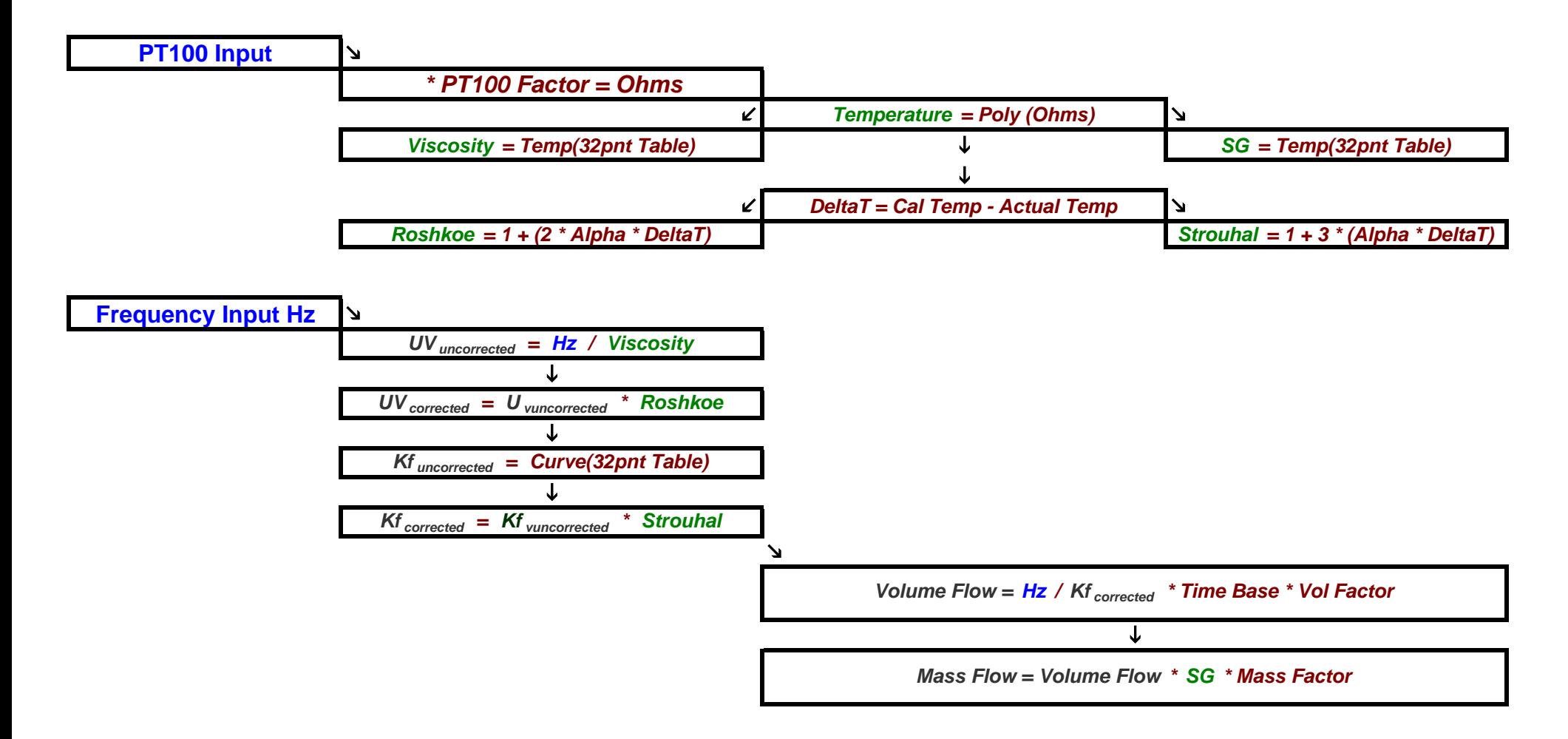

Note all equations are shown in there logical order, for example the final calculation in volume flow is on the right hand side i.e. \* vol factor